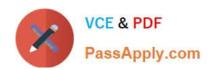

# E20-655<sup>Q&As</sup>

Isilon Specialist Exam for Platform Engineers

# Pass EMC E20-655 Exam with 100% Guarantee

Free Download Real Questions & Answers PDF and VCE file from:

https://www.passapply.com/e20-655.html

100% Passing Guarantee 100% Money Back Assurance

Following Questions and Answers are all new published by EMC
Official Exam Center

- Instant Download After Purchase
- 100% Money Back Guarantee
- 365 Days Free Update
- 800,000+ Satisfied Customers

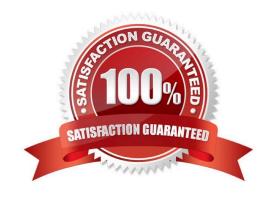

# PassApply.com

### https://www.passapply.com/e20-655.html

2024 Latest passapply E20-655 PDF and VCE dumps Download

#### **QUESTION 1**

The customer has configured a file pool policy on their OneFS 7.0 cluster to place files over 30 days old in the archive tier with a file protection of N+3. The customer attempts to verify the file location and protection setting on a file а

| matching the file pool policy criteria using the isi get -DD command | <ol> <li>The file is located on the performance tier and has a</li> </ol> |
|----------------------------------------------------------------------|---------------------------------------------------------------------------|
| requested protection setting of N+2:1.                               |                                                                           |
|                                                                      |                                                                           |

| What is the most likely | cause of the issue? |
|-------------------------|---------------------|
|                         |                     |

- A. The order of the file pool policies
- B. The default policy overrides the file pool policy
- C. The AutoBalance job is paused
- D. The FlexProtect job failed to complete

Correct Answer: A

#### **QUESTION 2**

When setting up SmartConnect initially in DNS, what type of record needs to be created for a SmartConnect Zone?

- A. NS
- B. MX
- C. A
- D. AAAA

Correct Answer: A

#### **QUESTION 3**

The SmartConnect Service IP acts as which component of the DNS system?

- A. Authoritative Name Server
- B. Root Server
- C. Recursive Resolver
- D. Reverse Lookup Zone

Correct Answer: A

#### **QUESTION 4**

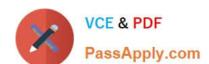

## https://www.passapply.com/e20-655.html

2024 Latest passapply E20-655 PDF and VCE dumps Download

Your customer has provided CELOG events database from their cluster. Which tools can be used to view this database?

- A. SQLite3 based tools
- B. CSV file tools
- C. XML tools
- D. Standard text editors

Correct Answer: A

#### **QUESTION 5**

Which log file contains information about possible drive errors?

- A. isi\_radish.log
- B. diskpools.log
- C. isi\_hdfs\_d.log
- D. isi\_hwmon.log

Correct Answer: A

Latest E20-655 Dumps

E20-655 PDF Dumps

E20-655 Practice Test